# Программирование

Лекция 5. Константность. Конструктор копирования. Класс массива. ООП

## Константные методы

Ключевое слово const можно использовать для нотации методов классов, которые не изменяют полей объектов.

• Методы классов могут быть объявлены как const.

struct IntArray { Класс целочисленного массива size\_t size() const; Метод возвращает размер массива, не изменяя полей }; класса

Если в таком методе менять поля класса, то будет

- Такибкметоды не могут менять поля объекта  $(run this - ykaa$ тель на const).
- У константных объектов (через указатель или ссылку на константу) можно вызывать только константные методы:

IntArray const \*  $p = foo()$ ;  $p$  - >  $r$  e s i z e (); //  $\alpha$   $\alpha$  f  $\alpha$  resize не является константным метод $\alpha$ м

Внутри константных методов можно вызывать только константные методы.

#### Ключевое слово mutable Иногда возникает необходимость менять поля класса внутри константных методов

Ключевое слово mutable позволяет определять поля, которые можно изменять внутри константных методов:

```
struct IntArray {
                                 Например, необходимо
                                 посчитать, сколько раз
     size_t size() const fвызывается метод у
          ++counter;
                                 определенного экземпляра
          return size_;
                                 класса
     ł
private:
                       Ключевым словом mutable нужно определять
     size_t size_;
                       только те поля, которые не являются частью
     int * data;
                       состояния объекта.
                                    Поле counter никак не влияет
     mutable size_t counter_;
                                     на значение массива};
```
### Копирование объектов

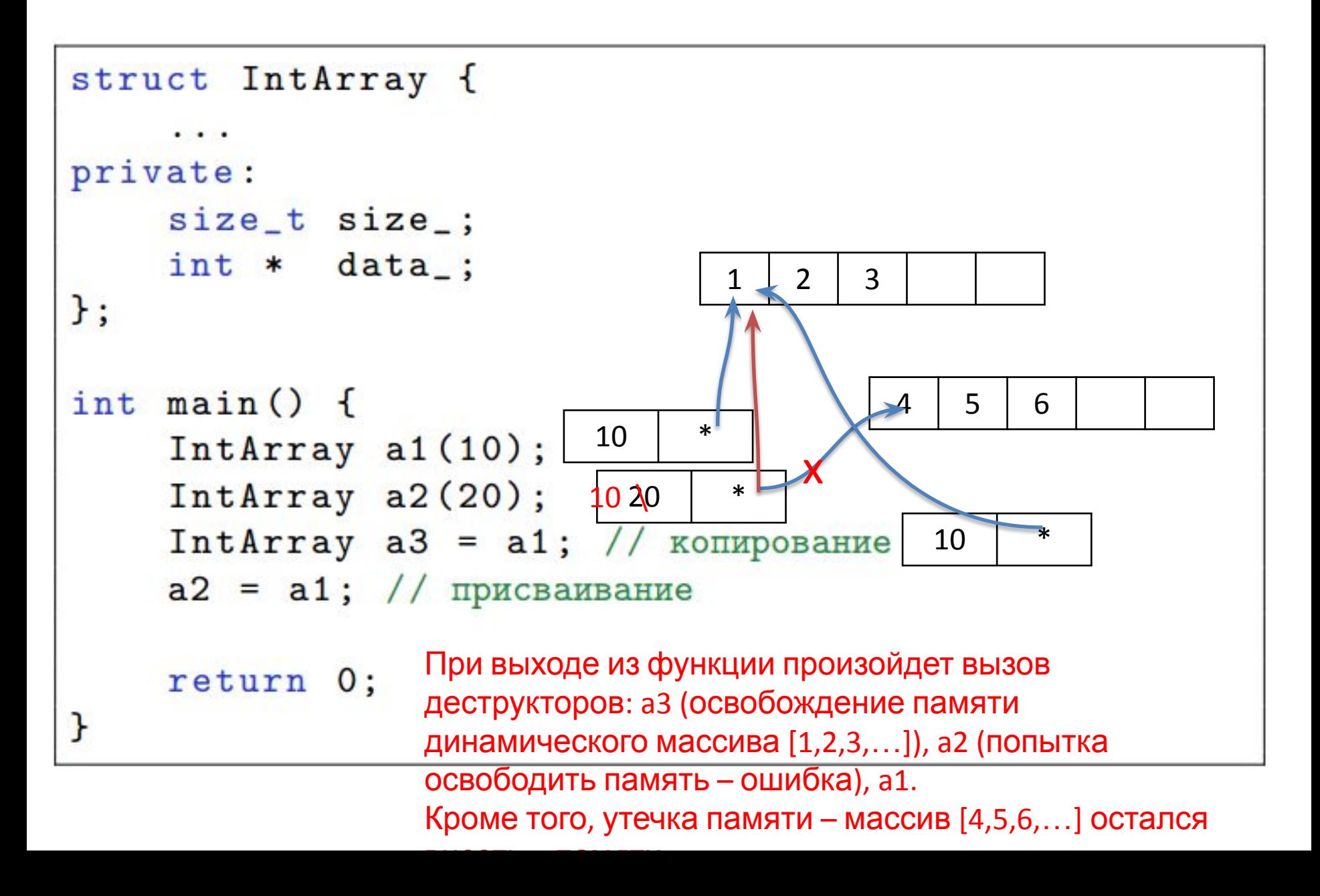

## Конструктор копирования

Если не определить конструктор копирования, то он сгенерируется компилятором.

```
struct IntArray {
                                             Константная ссылка на
     IntArray (IntArray const & a) Объект того же типа
           : size (a.size ), data (new int [size ])<br>Копируем поле size Vkaзатель на новый
     €
           for (size_t i = 0; i != size_i ++i)data_{i}[i] = a.data_{i}[i]; Копируем
                                                  значения
     }
                           массива Конструктор копирования вызывается в тех
                           случаях, когда при копировании создается
private:
                           новый объект, н-р, при передаче объекта в
     size_t size_;
                           функцию по значению.int * data_;
};
```
## Оператор присваивания

• Когда копирование происходит в уже существующий объект, вызывается оператор присваивания.

Если не определить оператор присваивания, то он тоже

сгенерируется компилятором.

```
Ссылка на зн-е текущего объекта
struct IntArray
     IntArray & operator=(IntArray const a)<br>
Гроверка, не присваиваем ли зн-е самого себя
                                    Сначала удаляем данные, к-
          if (this != & a) {
                                    рые уже есть в объекте
               delta [] data;
               size = a.size;
                                             Выделяем новый дин.масси
               data_ = new int[size_];
               for (size_t i = 0; i != size_; ++i)data[i] = a.data[i];ł
          return *this;
     ŀ
           Разыменовываем, т.о. получаем, ссылку
};
```
## Метод swap

• Реализацию оператора присваивания можно **УПРОСТИТЬ МЕТОДОМ SWAP** 

```
struct IntArray {
                                  Ссылка на объект
    void swap (IntArray & a) {
                                  того же типа
         size_t const t1 = size_;
                                    Обмениваем зн-я
         size = a.size;
                                    поля size
         a.size = t1;int * const t2 = data;
                                     Обмениваем зн-я
         data_ = a.data;
                                     поля data
         a.data = t2;ł
                        После вызова метода swap, данные
private:
                        массивов обменяются местами
    size_t size_;
    int * data;
\};
```
## Метод swap

• Реализацию метода swap можно упростить за счет использования библиотечной функции swap.

Можно использовать функцию std:: swap и файла algorithm.

```
#include <algorithm>
struct IntArray {
    void swap (IntArray k a) {
                                       Переставляет
         std::swap(size_, a.size_);
                                       местами 2 зн-яstd::swap(data_, a.data_{});
    }
private:
    size_t size_;
    int * data_;
};
```
#### Реализация оператора = при помощи

#### swap

• Используя конструктор копирования и метод swap, можно реализовать оператор

```
struct IntArray {
    IntArray (IntArray const& a) KOHCTPYKTOP
        : size_(a.size_), data_(new kontposanal) {
        for (size_t i = 0; i != size_i ++i)data[i] = a.data[i];ł
                                                  Оператор
    IntArray & operator=(IntArray const& a)
                                                присваивания
        if (this != & a)IntArray(a) . swap(*this);return *this;
                          1) IntArray t(a)ŀ
                          2) t.swap(*this)
                          3)Временное зн-е t будет
private:
                             УНИЧТОЖЕНО
    size_t size_;
    int * data_;
\};
```
## Запрет копирования объектов

• Иногда необходимо запретить копирование объектов

Для того, чтобы запретить копирование, нужно объявить конструктор копирования и оператор присваивания как private и не определять их.

```
struct IntArray {
private:
    IntArray (IntArray const & a);
                                           Конструктор
    IntArray & operator=(IntArray cone ФНИДОВАНИЯ
                         Произойдет ошибка компиляции при
    size_t size_;
                           копировании или присваивании
    int * data_;
                             переменной данного типа};
```
### Методы, генерируемые **КОМПИЛЯТОРОМ**

Компилятор генерирует четыре метода:

- 1. конструктор по умолчанию,
- 2. конструктор копирования,
- 3. оператор присваивания,
- 4. деструктор.

Если потребовалось переопределить конструктор копирования, оператор присваивания или деструктор, то нужно переопределить и остальные методы из этого списка.

# Поля и конструкторы

• Обобщим знания о классе для массива.

```
struct IntArray {
                                   Обязательно нужен 1 
       explicit IntArray (size_t size) аргумент
            : size_(size), data_(new int[size]) {
   Запрет
            for (size_t i = 0; i != size_j ++i)неявного
                data[i] = 0; Инициализация
преобразовани
                              элементов нулями
     я
       IntArray (IntArray const & a) Конструктор копирования
            : size_(a.size_), data_(new int[size_]) {
            for (size_t i = 0; i != size_. ++i)data[i] = a.data[i];}
   private:
       size_t size_;
                           2 поля
       int * data;
   \};
```
#### Деструктор, оператор присваивания и swap

```
\text{IntArray}() {
    delete [] data_; Удаляем динамический
\mathbf{r}массив
IntArray & operator=(IntArray const& a) {
    if (this != & a)IntArray(a) . swap(*this);return *this;
}
                                      Библиотечная
void swap (IntArray & a) {
                                     функция swap из
    std::swap(size_, a.size_{});
                                       стандартной
    std::swap(data_, a.data_);
                                       библиотекиŀ
```
### Наследование

Наследование — это механизм, позволяющий создавать производные классы, расширяя уже существующие.

```
struct Person { Класс, описывающий
    string name () const Человека name _; } «Геттеры»
           age() const { return age_; }
    int
private:
    string name_;
    int age_;
\};
                                 Класс Student является
struct Student : Person {
                               производным класса Person
    string university () const { return uni_; }
private:
                       Класс Student будет иметь
    string uni;
                       также все поля и методы
};
                            класса Person
```
### Класс-наследник

У объектов класса-наследника можно вызывать публичные методы родительского класса.

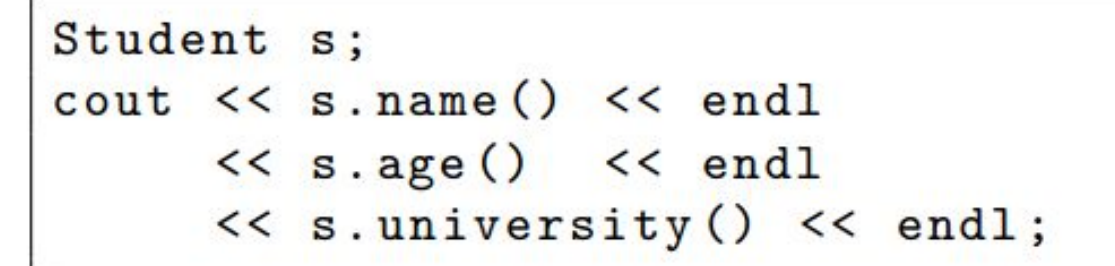

Внутри объекта класса-наследника хранится экземпляр Вначале объекта типа Student родительского класса.

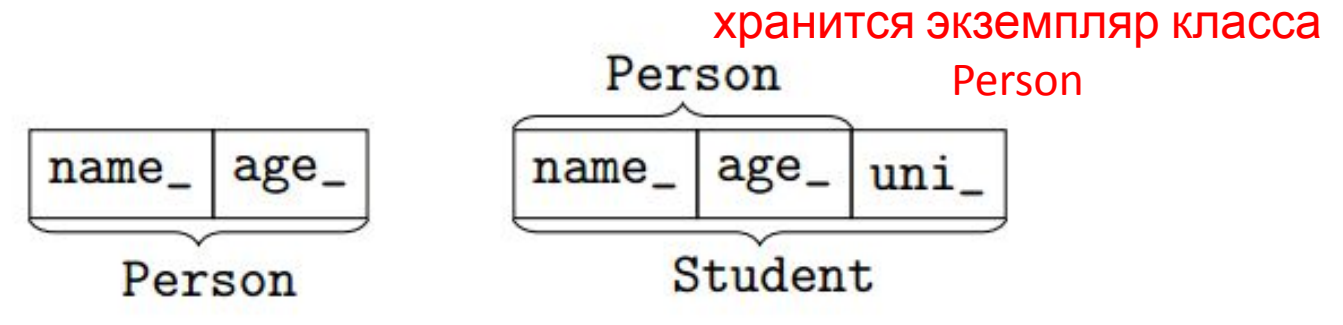

#### Создание/удаление объекта производного класса

При создании объекта производного класса сначала вызывается конструктор родительского класса.

```
struct Person f
    ct Person {<br>Person(string name, int age) параметров
                                        параметров
         : name_(name), age_(age)
    \{\}. . .
                              При создании производного класса нужно
\};
                                   вызвать конструктор родителяstruct Student : Person {
    Student (string name, int age, string uni)
         : Person(name, age), uni_(uni)
     \{ \}\};
```
После деструктора Student вызывается деструктор Person.

## Приведения

• Производные классы связаны со своими базовыми (или родительскими) классами при помощи приведений.

Для производных классов определены следующие приведения:

Создаем ссылку и Student s("Alex", 21, "Oxford"); указатель **Person & 1 = s;** // Student & -> Person & базового класса Person \*  $r = k s$ ; // Student \* -> Person \* на производный

пип Гип Гип и дасса-наследника могут присваиваться объектам родительского класса:

Student s("Alex", 21, "Oxford"); Скопированы Person  $p = s$ ; // Person("Alex", 21); СООТВЕТСТВУЮЩИЕ ПОЛЯ

При этом копируются только поля класса-родителя (срезка). (Т.е. в данном случае вызывается конструктор копирования Person (Person const& р), который не знает про uni\_.)

## Модификатор доступа protected

- Класс-наследник не имеет доступа к private-членам родительского класса. (к полям и методам)
- Для определения закрытых членов класса доступных наследникам используется модификатор protected.

```
struct Person {
protected:
    string name_;
    int age_;
};
struct Student : Person {
    ... // можно менять поля name_ и age_
};
```
# Перегрузка функций

- Для того, чтобы продолжить изучать наследование и говорить о переопределении методов, вспомним, что такое перегрузка.
- Перегрузка это возможность определить несколько функций с одним и тем же именем, но различными типами

В отличие от С в С++ можно определить несколько функций с

одинаковым именем, но разными параметрами.

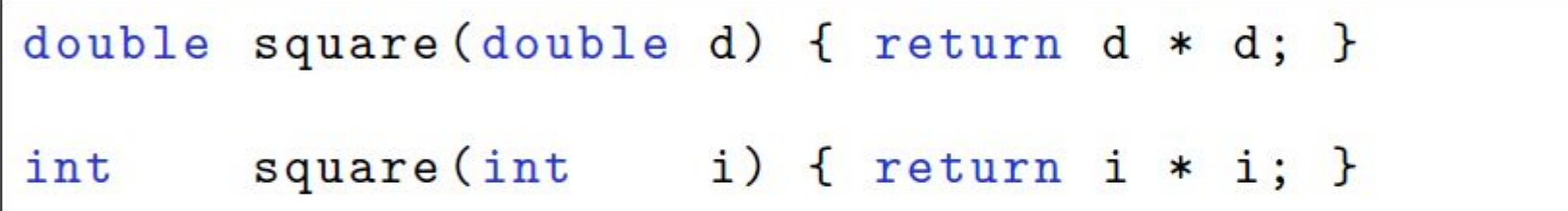

При вызове функции по имени будет произведен поиск наиболее подходящей функции:

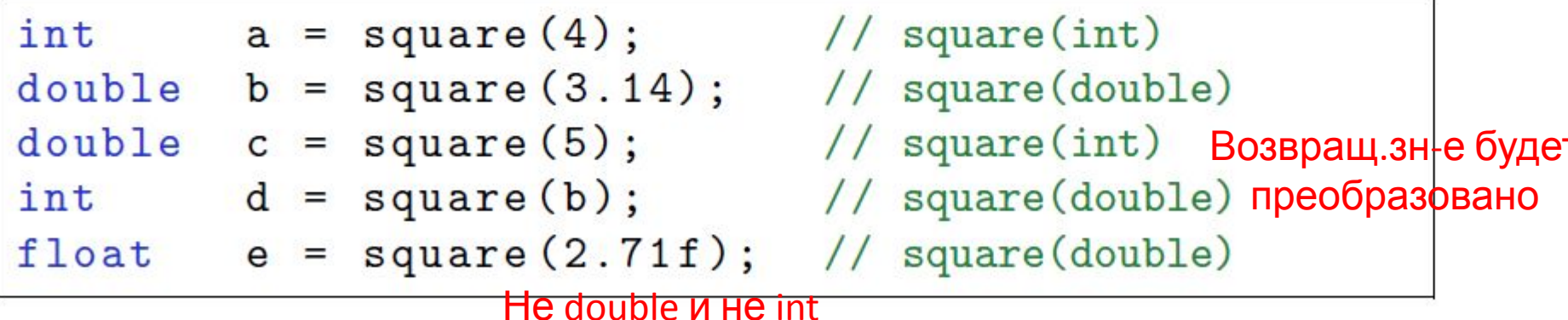

### Перегрузка методов

• Аналогично перегрузке функций, в С++ существует перегрузка методов.

```
struct Vector2D { Класс, описывающий вектор на пл-ти
    Vector2D (double x, double y) : x(x), y(y) {}
    Vector2D mult(double d) const Умн-е вектора на число
        { return Vector2D(x * d, y * d); }
                                               Умн-е вектора на
    double mult (Vector2D const& p) const
                                                   вектор
        { return x * p.x + y * p.y; }
                                                 (скалярное)
    double x, y;
};
```
 $Vector2D p(1, 2)$ ; Определяем  $Vector2D q = p.mu$   $BCH(TQP); // (10, 20)$  Умн-е на число double  $r = p.mult(q);$  // 50 Умн-е **p** на **q**

### I Іерегрузка при наследовании

```
struct File { Классдля работы с
     void write Файдами const * s); Метод для записи строки в
                                          файл
\};
                 Производный класс
struct FormattedFile : File {
                                 Объявлены перегрузки - методы
     void write (int i);
                                 для записи целых и вещест. чисел
     void write (double d);
                                 Данные методы «перекрывают»
     using File: : write;
                                 методы базового класса
     • • • Данная строка позволяет исп-
\};
         ть метод из базового класса
```

```
FormattedFile f;
f.write(4);
f. write ("Hello");
                              Не скомпилируется, если нет using
                                         <del>File::write...</del>
```
## Правила перегрузки

- Как компилятор выбирает правильную функцию при перегрузке?
- 1. Если есть точное совпадение, то используется оно.
- 2. Если нет функции, которая могла бы подойти с учётом преобразований, выдаётся ошибка.
- 3. Есть функции, подходящие с учётом преобразований:
	- 3.1 Расширение типов. char, signed char, short  $\rightarrow$  int unsigned char, unsigned short  $\rightarrow$  int/unsigned int float  $\rightarrow$  double
	- 3.2 Стандартные преобразования (числа, указатели).
	- 3.3 Пользовательские преобразования. Н-р, double в int

В случае нескольких параметров нужно, чтобы выбранная функция была строго лучше остальных. **B**b<sub>13</sub>OB

неоднозначен, т.е. **NB: перегрузка выполняется на этапе компиляции.**<br>лат. Nota bene **веростания** (не на этапе выполнения) неск-ко функций (не на этапе выполнения) «обрати внимание» **ОДИНАКОВО** 

# Задача

Есть три версии функции foo:

```
void foo(char) { std::count << "char" << std::end; }
void foo(signed char) { std::cout << "signed char" << std::endl; }
void foo(unsigned char) { std::cout << "unsigned char" << std::endl; }
```
Отметьте все верные утверждения относительно вызова функции foo.

в результате вызова foo('a') будет выведено unsigned char

в результате вызова foo('a') будет выведено char

в результате вызова foo('a') будет выведено signed char

- в результате вызова foo(97) будет выведено signed char
- в результате вызова foo(97) будет выведено char
- вызов foo('a') приведет к ошибке компиляции

вызов foo(97) приведет к ошибке компиляции

# Задача 2

В программе определены две функции:

float square(float value) { return value \* value; } double square(float value) { return (double) value \* value; }

Далее в программе есть вызов:

double  $sq = square(2.0);$ 

Отметьте все верные утверждения из списка.

программа не скомпилируется, потому что такая перегрузка функции square не допустима

программа не скомпилируется, потому что вызов double sq = square(2.0) неоднозначен

программа скомпилируется, будет вызвана функция float square(float value)

программа скомпилируется, будет вызвана функция double square(float value)

# Задача з

void promotion(char &) { std::cout << "char" << std::endl; } void promotion(int &) { std::cout << "int" << std::endl; } void promotion(long &) { std::cout << "long" << std::endl; }

Кроме того в программе есть вызов:

short  $sh = 10$ ; promotion(sh);

Отметьте все верные утверждения.

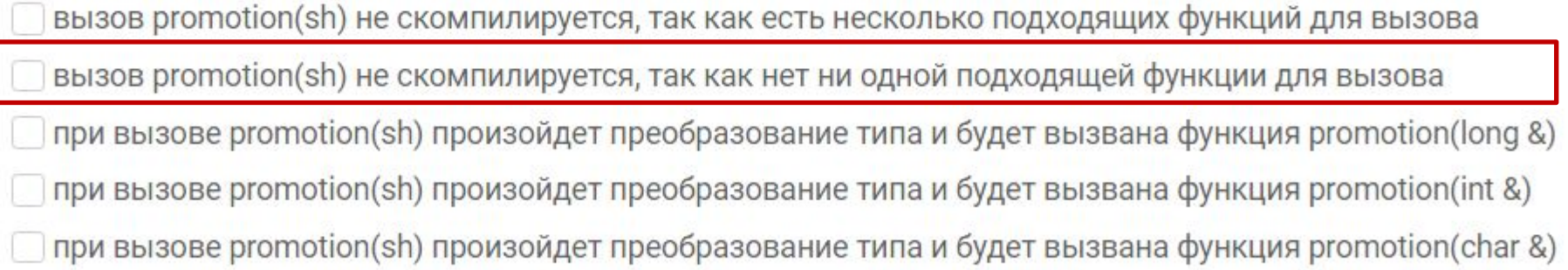

### Переопределение методов (overriding)

- Перегрузка определение функции с тем же именем, но другой сигнатурой.
- Переопределение определение метода с тем же именем и сигнатурой, как у базового класса.

```
struct Person { Базовый класс
    string name() const { return name_; }
     . . .
\}:
struct Professor : Person {
    string name () const {
         return "Prof. " + Person::name();
    \mathbf{r}Метод из базового
                                      класса\};
```

```
Professor pr("Stroustrup");
cout << pr.name() << endl; // Prof. Stroustrup
Person * p = ≺
cout << p->name() << endl; // Stroustrup
```
### Виртуальные методы

```
struct Person {
     virtual string name () const { return name_; }
\};
struct Professor : Person {
     string name () const {
          return "Prof. " + Person::name();\mathbf{r}Тогда при вызове метода через указатель на базовый класс, 
             какой метод будет вызван, будет зависеть не от типа
\};
                указателя, а от объекта, на к-рый он ссылается
```

```
Professor pr("Stroustrup");
cout << pr.name() << endl; // Prof. Stroustrup
Person * p = kpr;
cout \lt\lt p ->name () \lt\lt endl; // Prof. Stroustrup
```
#### Чистые виртуальные (абстрактные) **МЕТОДЫ**

• Особый вид виртуальных методов – чистые вирт. методы. Это виртуальные методы, у к-рых отсутствует реализация.

```
struct Person {
  virtual string occupation() const = 0;
                                            Нет реализации
\};
                              Сам класс становится абстрактным, \mathbf{r}.
struct Student : Person {e. нельзя создать экземпляр класса
  string occupation () const {return "student";}
       Но можно создавать производные
       класса
\};
struct Professor : Person {
  string occupation () const {return "professor";}
\};
```

```
Person * p = next\_person(); Но можно создавать указатели
                               на Student или Professor
cout \lt\lt p ->occupation ();
```
**TIANA** 

Будет вызвана соответствующая реализация, основываясь на

#### продолжение

# Виртуальный деструктор

К чему приведёт такой код?

```
struct Person {
};
struct Student : Person {
private:
    string uni_; Название университета
\};
int main () \t{}Person * p = new Student ("Alex", 21, "Oxford");
    delete p; Деструктор класса Person, то есть поле "uni"
}
                 останется висеть в памяти
```
# Виртуальный деструктор

Правильная реализация:

```
struct Person {
                                Нужно указать, что
                                деструктор базового
     virtual "Person() {}
                                класса является
\};
struct Student : Person {BUPTYAJIbHbIM
private:
     string uni_;
\};
int \text{ main}() {
     Person * p = new Student ("Alex", 21, "Oxford");
     \ddot{\phantom{a}}delete p; При удалении будет вызван ~Student
}
```
# Полиморфизм

#### Полиморфизм

Возможность единообразно обрабатывать разные типы данных.

Перегрузка функций Первый механизм полиморфизма Выбор функции происходит в момент компиляции на основе типов аргументов функции, статический полиморфизм.

Виртуальные методы Второй механизм полиморфизма Выбор метода происходит в момент выполнения на основе типа объекта, у которого вызывается виртуальный метод, динамический полиморфизм.

# Ещё раз об ООП

Объектно-ориентированное программирование — концпеция программирования, основанная на понятиях объектов и классов.

Это экземпляры класса

#### Основные принципы:

- Объединение логически связанных данных с методами инкапсуляция, работы с этими данными
- Возможность создавать производные класса наследование,
- полиморфизм, Работа с подклассами через ссылку на базовый класс
- Возможность сокрыть реализацию класса при помощи • абстракция. модификаторов доступа

Подробнее о принципах проектирования ООП-программ можно узнать по ключевым слову "шаблоны проектирования".

Иерархия геометрических фигур:

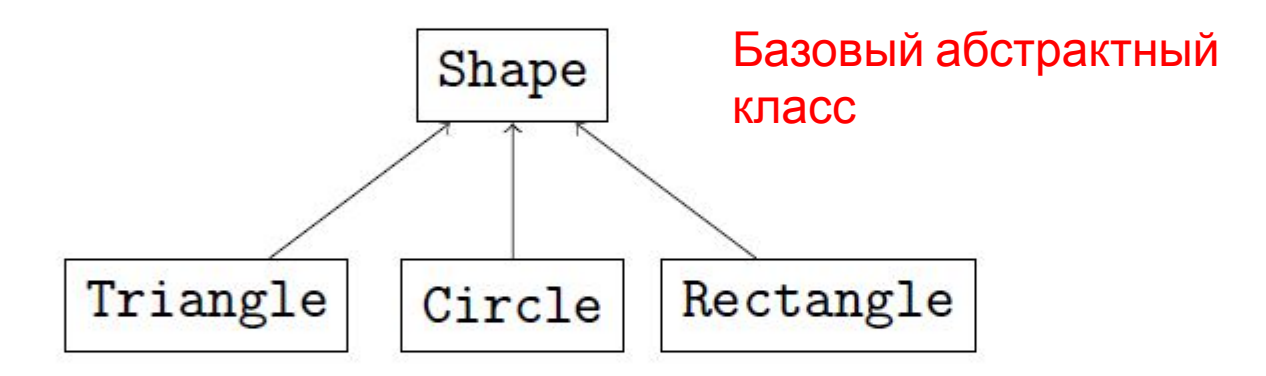

Куда добавить класс Square?

Квадрат - это прямоугольник, у которого все стороны равны.

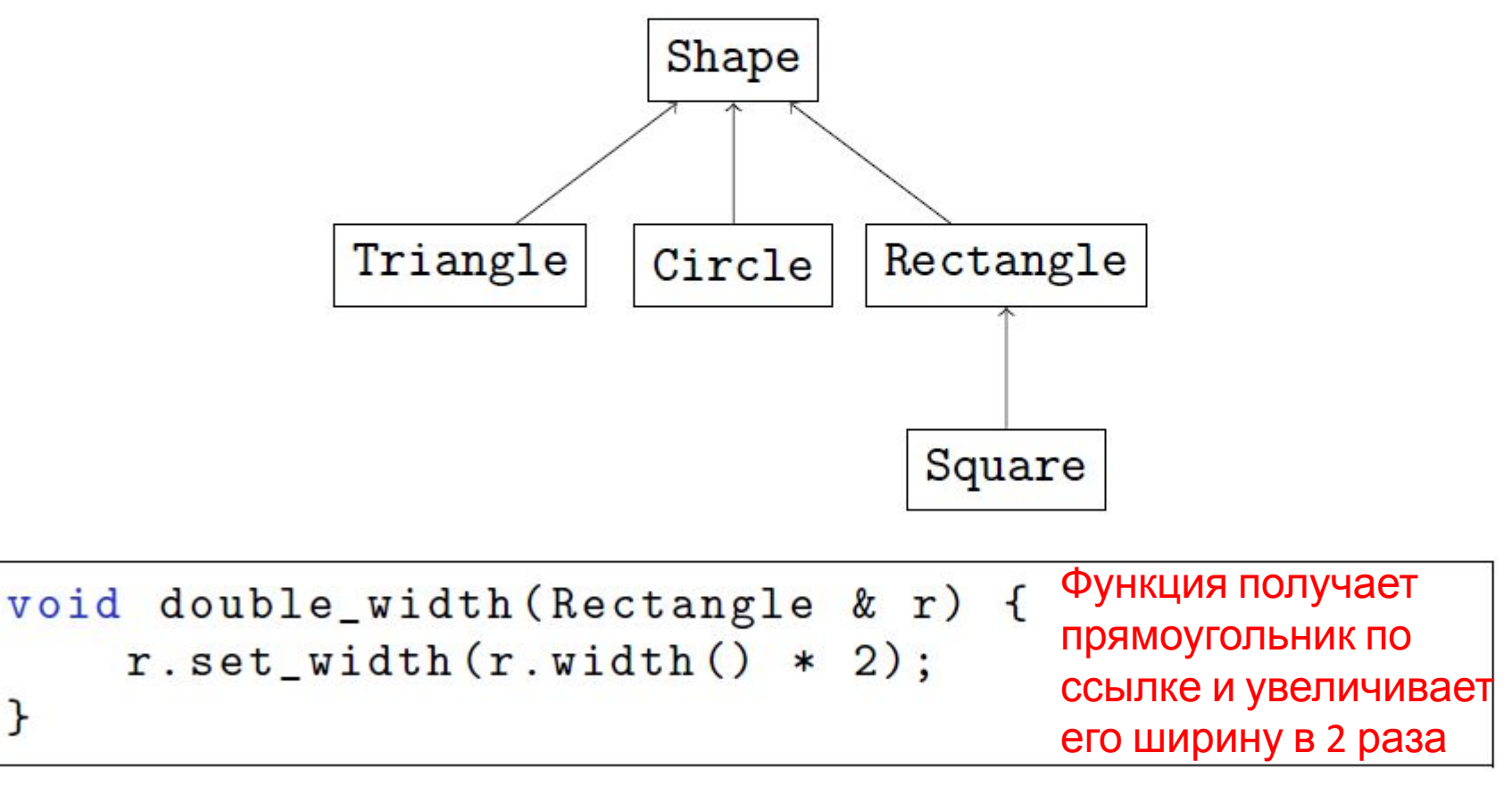

Но если в эту функцию передадим квадрат, то будет некорректная работа программы

ŀ

Прямоугольник задаётся двумя сторонами, а квадрат — одной.

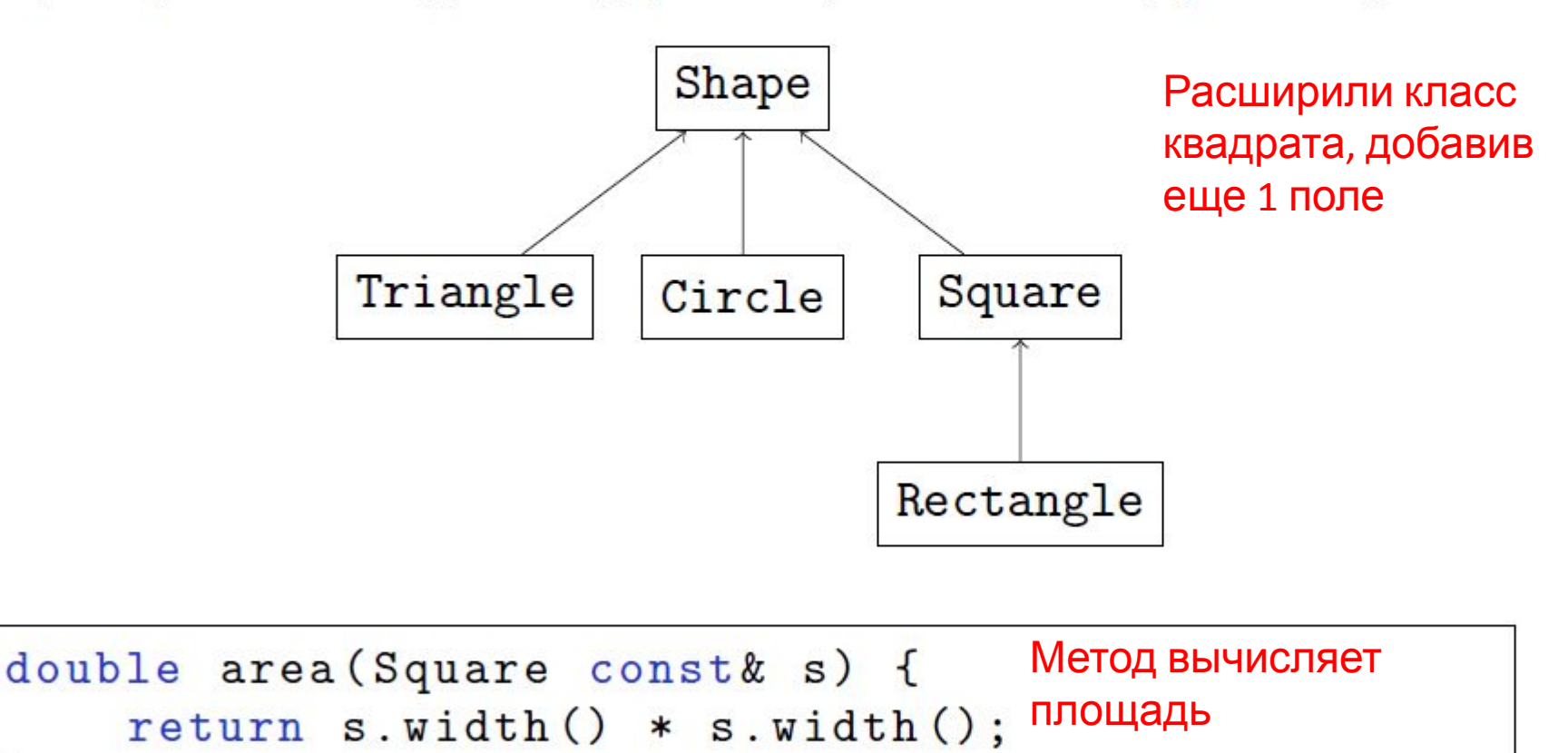

}

Метод будет работать некорректно для прямоугольника

Правильное решение - сделать эти классы независимыми:

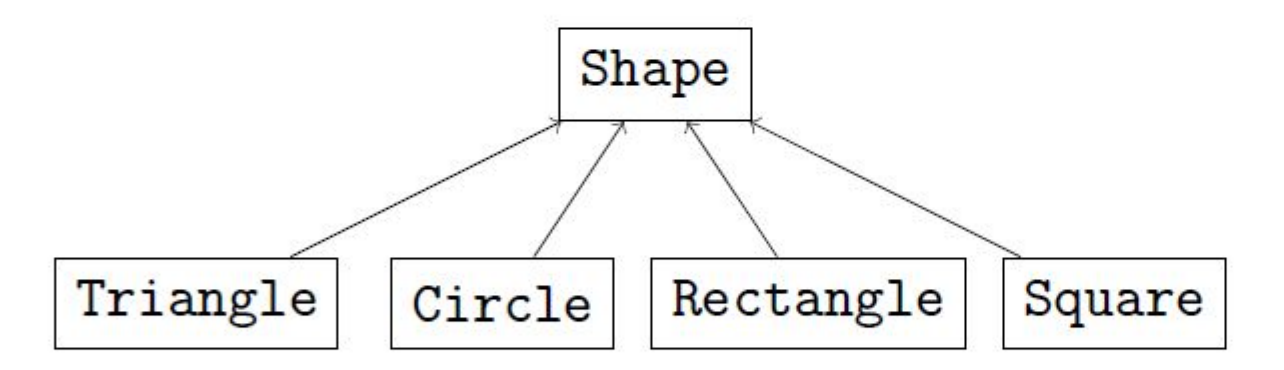

Но в некоторых частных случаях, квадрат можно унаследовать от прямоугольника и наоборот, в зависимости от того, какие методы и функции понадобятся для работой с этими классами.

## Агрегирование vs наследование

- Иногда вместо наследования используют агрегирование.
- Агрегирование это включение объекта одного класса в Н-р, класс компьютер (содержит клавиатуру, качестве поля в другой.
- Наследование устанавливает более сильные связи между мышь и т.д.) классами, нежели агрегирование: Тогда класс комп-р
	- приведение между объектами,
	- доступ к protected членам.

*агрегирует* в себя объекты классов клавиатуры, мыши и

т.д.<br>Если наследование можно заменить легко на агрегирование, то это нужно сделать.

Чем меньше зависимость, тем меньше нужно менять при изменении компонентов.

Примеры некорректного наследования

- Класс Circle унаследовать от класса Point. Рас-е м/у 2 двумя точками
- Класс LinearSystem унаследовать от класса Matrix. Транспонирование матриц не имеет смыла для системы линейных уравнений

#### Принцип подстановки Барбары Лисков

#### Liskov Substitution Principle (LSP)

Функции, работающие с базовым классом, должны иметь возможность работать с подклассами не зная об этом.

Этот принцип является важнейшим критерием при построении иерархий наследования.

#### Другие формулировки

- Поведение наследуемых классов не должно противоречить поведению, заданному базовым классом.
- Подкласс не должен требовать от вызывающего кода больше, чем базовый класс, и не должен предоставлять вызывающему коду меньше, чем базовый класс

# Модификаторы при наследовании

При наследовании можно использовать модификаторы доступа:

B1 может вызывать все методы класса А struct  $A \{ \}$ ; Только внутри класса B2 можно struct B1 : public A {}; вызывать методы класса А struct B2 : private A {}; protected = private, только методы будут доступны также в производных класса Вз<br>Для классов, объявленных как struct, по-умолчанию

используется  $public$ , для объявленных как class —  $private$ .

Важно: отношение наследования (в терминах ООП) задаётся только public-наследованием.

Использование private- и protected-наследований целесообразно, если необходимо не только агрегировать другой класс, но и переопределить его виртуальные методы.

### Переопределение private виртуальных методов

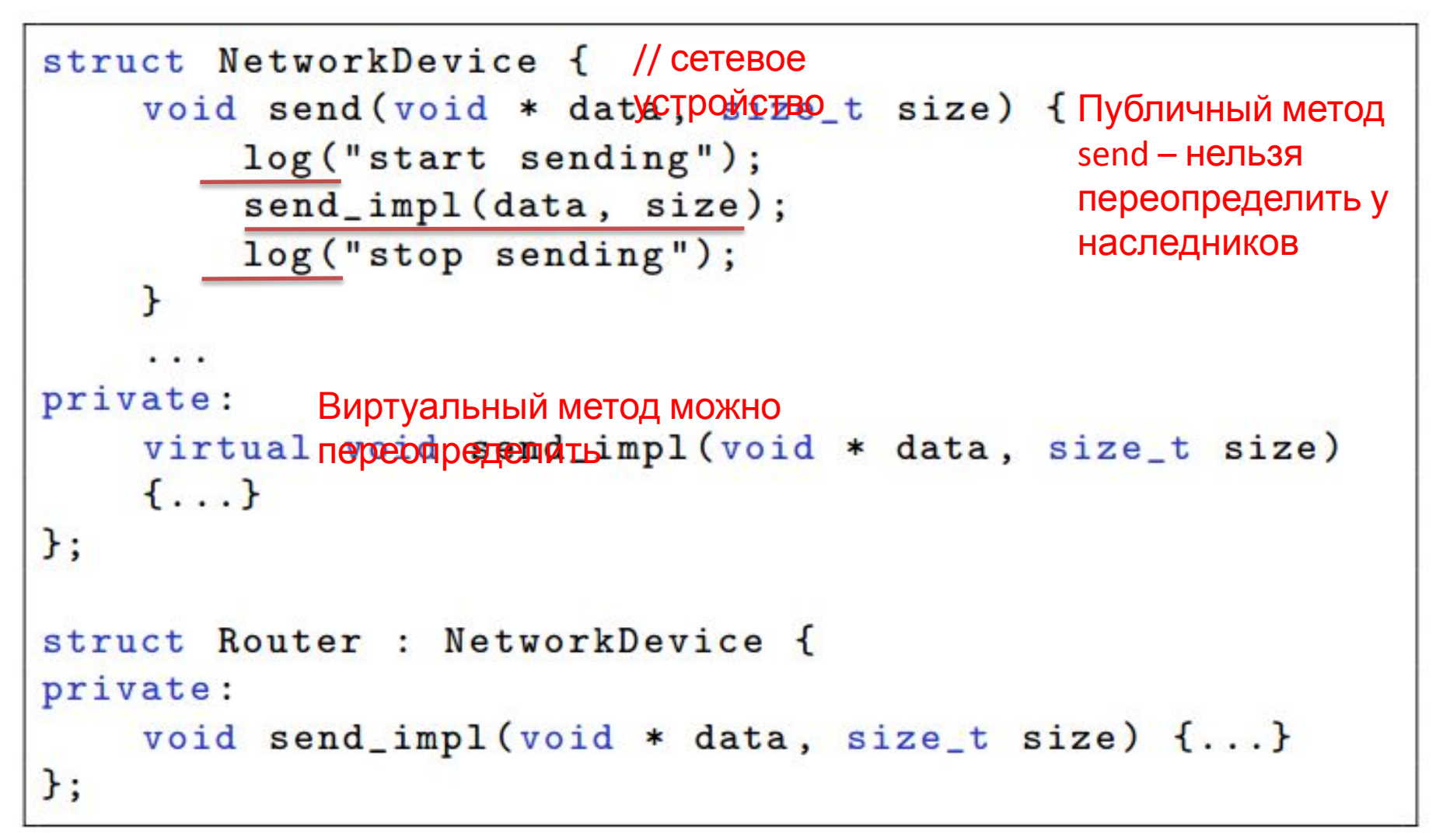

Это шаблон template method

# Интерфейсы

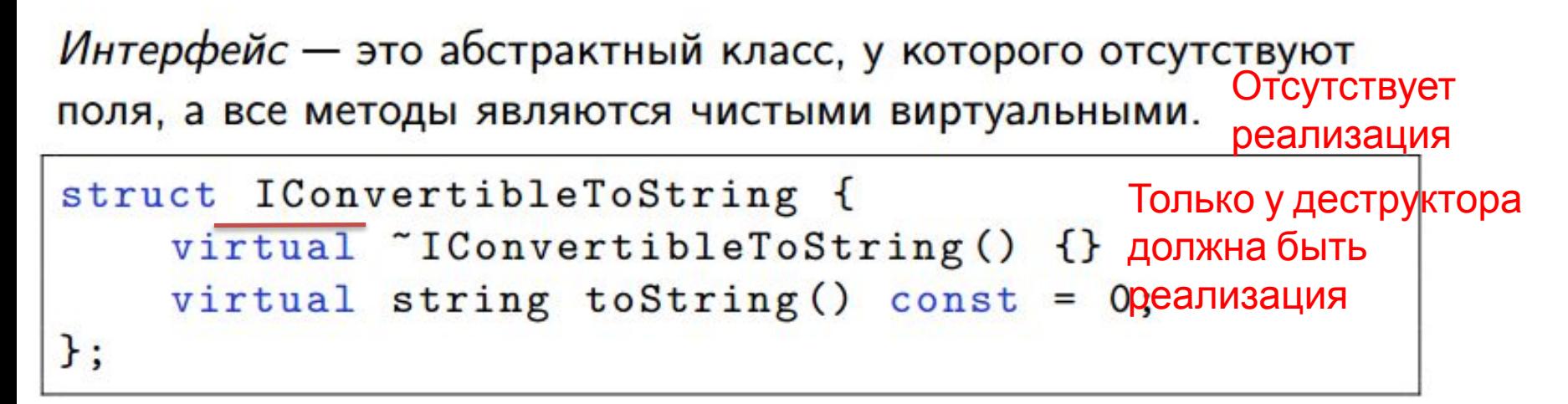

```
struct IClonable {
    virtual TClonable() {}
    virtual IClonable * clone() const = 0;
\}:
```
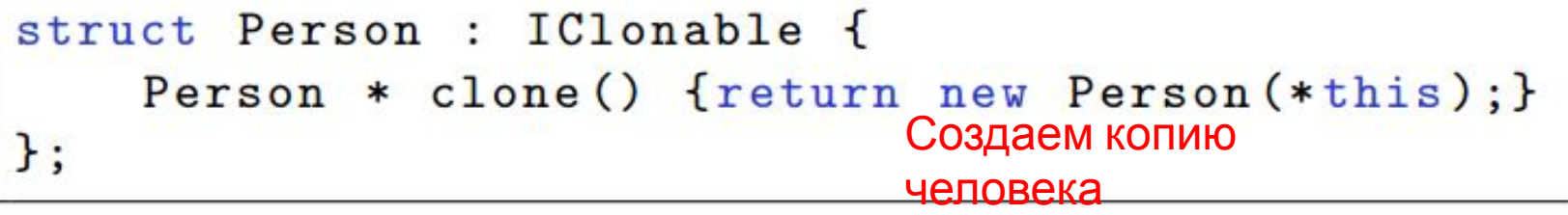

### Множественное наследование

В С++ разрешено множественное наследование.

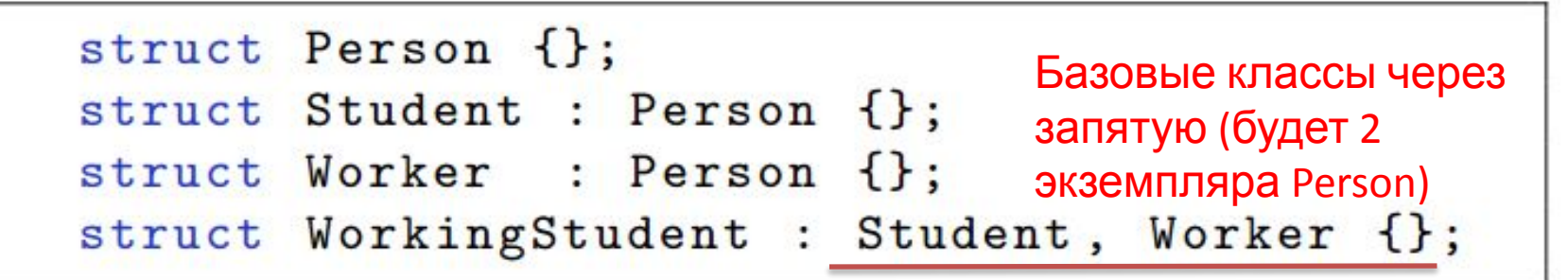

Стоит избегать наследования реализаций более чем от одного класса, вместо этого использовать интерфейсы.

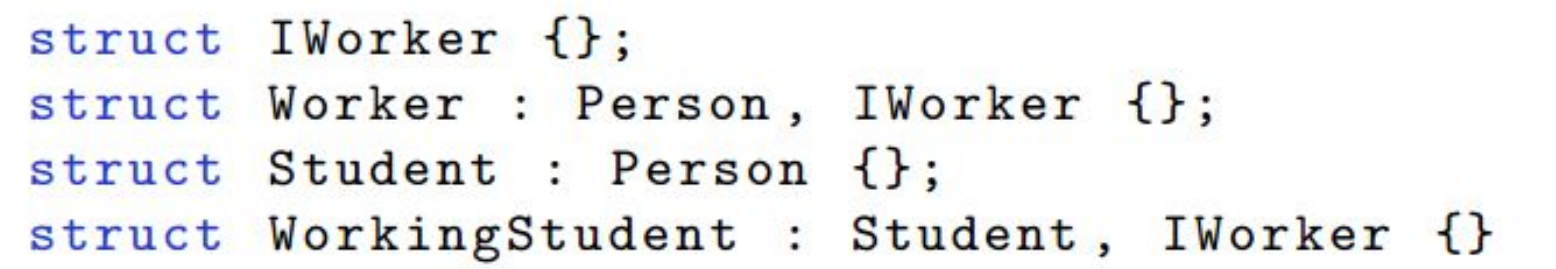

Множественное наследование - это отдельная большая тема.

Использование интерфейсов позволит избежать дублирования данных и неоднозначности

# Вопросы

- 1. Что такое константный метод?
- 2. Для чего применяется ключевое слово mutable?
- 3. Перечислите методы, генерируемые компилятором.
- 4. Что такое наследование?
- 5. Приведите пример наследования на  $C++$

# Задача на закрепление материала по модификатору const

- Объявите переменную c именем *m*, в которой хранится указатель на двумерный массив целых чисел (int), выделенный в динамической памяти, так чтобы содержимое массива нельзя было поменять, т. е. компилятор должен выдавать ошибку при попытке произвести над *m* любое действие, которое изменит значение *m[i][j]* для любых *i* и *j*.
- Требования к выполнению задания: в задании требуется только объявить переменную, инициализировать ее не нужно. Например, объявление может выглядеть так:
- *• int \*\*m;*

# Ответ

• int const \* const \* m;